- 1. What is the difference between Integer and int?
- 2. What is the purpose of an Intetger. ParseInt() statement?
- 3. Write code to convert String  $s="123"$ ; to an integer and store the resulting value in a variable called q.
- 4. Why do we typically override the toString() function in a class?
- 5. What is encapsulations
- 6. What is boxing and unboxing?
- 7. Why do programmers practice data hiding?
- 8. What is the difference between Z, 'Z' and "Z"?
- 9. What is the difference between **=** and **==** ?
- 10. What does (double) squid do?

11. What does x.equals(y) do?

12. What is a static method?

13. What is a static field?

14. What is a this ?

15. Why would a class implement the Comparable interface?

16. What is an array?

17. Declare an array of 10 integers called x.

18. What is an ArrayList?

19. Declare an ArrayList of strings called y.

20. What is big O notation used to describe?

21. What is the strategy of linear search?

- 22. What is the strategy of binary search?
- 23. What are the relative efficiencies of the two searching methods described above?
- 24. Name an inefficient sorting method?
- 25. Name an efficient sorting method?
- 26. What are the relative efficiencies of the two searching methods described above?
- 27. Give three examples of a program types where efficiency would be important:
- 28. What is an exception.
- 29. What is the purpose of a try statement?
- 30. What is the purpose of a catch statement?
- 31. What is the purpose of a throw statement?
- 32. Do we need a try statement when opening a file?
- 33. Why would we use the following code:  $Scanner \text{ in } = \text{ new}$ Scanner(System.in);
- 34. Given #34 what does: in.nextInt(); do?
- 35. Given #34 what does: in.next (); do?
- 36. Given #34 what does: in.nextLine(); do?
- 37. Why would we use the following code: Random  $r = new Random()$ ;
- 38. Given #38 what does:  $r.next()$ ; do?
- 39. Given #38 what does:  $r$ .nextInt(10); do?
- 40. What is recursion?

For the following three functions, indicate the output on the right.

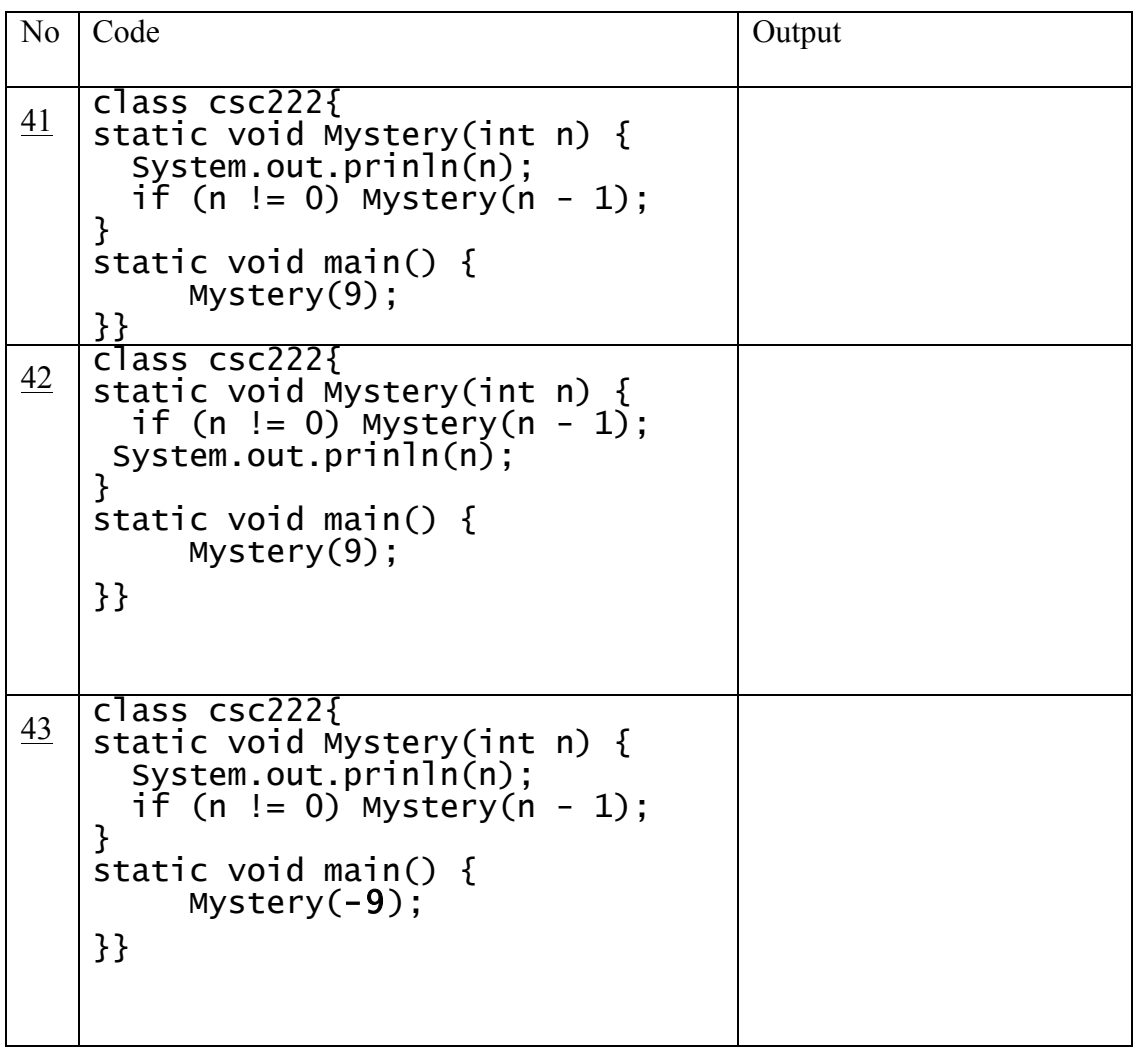

44. Suppose we have int [] ray= {12,23,2,…,17,45}; (where … represents a lot more integers).

Write the code to find the location of the minimal value?